**Download ((FREE)) Motion Factory For After Effects Premiere**

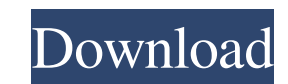

Download Motion Factory for Premiere Extension Name : Motion Factory (PC) Motion Factory (PC) Motion Factory (Mac) Get Free Responsive Templates by LMS. Thumbnails Description: Motion Factory is a Free Media Management Plu work in both the programs. 1. Download the Motion Factory both for Mac and Windows from HERE. 2. Install it. It will install all available Builders and Free Starter Packs. 3. Go to Document . And Go to Resources . 2. Find "com.pixflow.motionfactory.preferences" from the list and select it. 5. Select other extensions from the list. and select it. 5. Select other extensions from the list. and select it. 6. Go to "Accessories" tab. and select "Check Account". 11. It will download the templates of motion factory on your computer. 12. Start Adobe Premiere. 13. Go to "File", and open "Folders". 14. Put your "Templates" folder on the desktop. 15. Now open Adobe Pre 20. Go to "Window". 21. Create your composition by clicking on the "Home" icon. 22. Now you can create your project with "Motion Factory ". 23. You can see the templates and all items that are in motion

[https://www.yapi10.com.tr/upload/files/2022/06/oJIFyHbpyAcDWN782YEj\\_10\\_e06048303114be010167552aa3299653\\_file.pdf](https://www.yapi10.com.tr/upload/files/2022/06/oJIFyHbpyAcDWN782YEj_10_e06048303114be010167552aa3299653_file.pdf) <https://enlisjilocontiviwa.wixsite.com/incoipokel/post/firefox-3-6-free> [https://x-streem.com/upload/files/2022/06/CClfRwJG6yku1OOCbNQB\\_10\\_70d884324aa7a75c40a30468c3dba108\\_file.pdf](https://x-streem.com/upload/files/2022/06/CClfRwJG6yku1OOCbNQB_10_70d884324aa7a75c40a30468c3dba108_file.pdf) <https://psychomotorsports.com/boats/10748-shuchita-prakashan-solved-scanner-for-cs-executive-pdf-294l/> <https://myipatovo.ru/pirates-2005-450mb-torrent/> <https://fathomless-brook-74265.herokuapp.com/phigili.pdf> [https://black-affluence.com/social/upload/files/2022/06/kNKYTXcs5eLRK1OTg92W\\_10\\_a1fd72def8154cc8c4ab718656eabd5e\\_file.pdf](https://black-affluence.com/social/upload/files/2022/06/kNKYTXcs5eLRK1OTg92W_10_a1fd72def8154cc8c4ab718656eabd5e_file.pdf) [https://americap2.nyc3.digitaloceanspaces.com/upload/files/2022/06/73Ozts4gXHrMUyx8i2e6\\_10\\_a1fd72def8154cc8c4ab718656eabd5e\\_file.pdf](https://americap2.nyc3.digitaloceanspaces.com/upload/files/2022/06/73Ozts4gXHrMUyx8i2e6_10_a1fd72def8154cc8c4ab718656eabd5e_file.pdf) <http://agrit.net/2022/06/der-pate-pc-download/> [https://yietnam.com/upload/files/2022/06/8E69Y76B3BtnR12mF9s5\\_10\\_70d884324aa7a75c40a30468c3dba108\\_file.pdf](https://yietnam.com/upload/files/2022/06/8E69Y76B3BtnR12mF9s5_10_70d884324aa7a75c40a30468c3dba108_file.pdf) <https://www.voyavel.it/landi-renzo-omegas-243-keygen-verified/> <http://vietditru.org/advert/download-crack-motogp-18-xbox-one-and-motogp-16-playstation-4/> <http://sawkillarmoryllc.com/dea-solver-software-free-download/> <https://homeimproveinc.com/real-steel-2-720p-torrent/> <https://immigration-hubs.com/gatecycle-6-0-ge-35/> [http://networks786.ovh/upload/files/2022/06/TByz7cq8R7tYfvQFvQSX\\_10\\_a1fd72def8154cc8c4ab718656eabd5e\\_file.pdf](http://networks786.ovh/upload/files/2022/06/TByz7cq8R7tYfvQFvQSX_10_a1fd72def8154cc8c4ab718656eabd5e_file.pdf) <https://sehatmudaalami65.com/?p=11027> <https://webflow-converter.ru/?p=205820> [https://freetalkusa.app/upload/files/2022/06/GkiTbDoJWWsmbWfH5FPQ\\_10\\_70d884324aa7a75c40a30468c3dba108\\_file.pdf](https://freetalkusa.app/upload/files/2022/06/GkiTbDoJWWsmbWfH5FPQ_10_70d884324aa7a75c40a30468c3dba108_file.pdf) [https://kaalama.org/upload/files/2022/06/hsVxdzRM6m65BEyjXqwU\\_10\\_a1fd72def8154cc8c4ab718656eabd5e\\_file.pdf](https://kaalama.org/upload/files/2022/06/hsVxdzRM6m65BEyjXqwU_10_a1fd72def8154cc8c4ab718656eabd5e_file.pdf)

Jun 8, 2020 Jan 19, 2019 Step 7: How To Install Motion Factory For Premiere You Download See More Click The image to download www.instagrammotion.com.br 小时环绕海洋构建专业的半导体视频编程库! Motion Factory is the premier plugin for Adobe After Effects and Adobe Premiere Pro creators. | It's the plugin you need to make extraordinary motion graphics videos. 此播放器为生成全系列的拼图制作视频用户提供了推荐的专业拼图制作库。。 | It's the plugin you need to make extraordinary motion graphics videos. The plugins are user-friendly, and it does not require any technical expertise. IMotion Factory is a great after effects plugin that allows you to create stunni After Effects. 20. I Motion Factory is a great after effects plugin that allows you to create stunning motion graphics videos in minutes. 20. II 2020 A professional plugin for Adobe After Effects and Adobe Premiere Pro (ye address: Mar 14, 2020 下载. | | | 阅读全文 | | 阅读全文 | | 阅读全文 | | | | | . | | | | | | | 脱� 1cb139a0ed